**siberian factory**

## [Download](https://ssurll.com/2l1tvr)

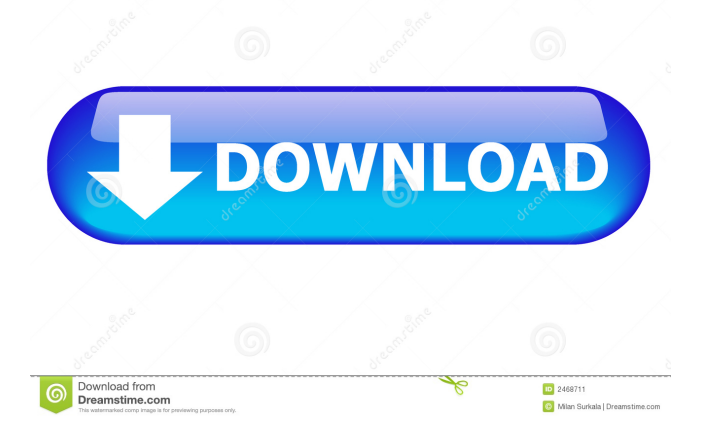

## The 1st Studio Siberian Mouse Custom Masha And Veronika Babko Hard Avi 1st Studio is an awesome new mouse created by 1st Studio. To follow the mouse around the studio you'll have to use a third party app like Golden Fleece, which will allow your cursor to be controlled with a joystick. In other words, there's no standard Windows interface way to allow players to control a mouse (or joystick) in real time in-game like there is with gamepads. I hope this is helpful, Josh A: The standard gamepads in the 360 controllers offer both analogue (horizontal, vertical,

diagonal) and digital (to send the primary action, such as jumping) inputs. I'm assuming you're using Microsoft's gamepads, which are a 360 controller with the standard paddle controls that came with the console, rather than a third-party controller such as a Logitech steering wheel. Similarly, a typical XBox 360 controller has the analogue stick, dpad, trigger, and shoulder buttons. When you attach an analogue stick to the controller (as opposed to the original paddle control), you get two analogue sticks, each with its own axis of movement. There's also a

diagonally (cross) marked analogue stick. The analogue controls for a mouse leave a little to be desired. The main problem is that there's no analogue scaling; you can move your mouse from top left to top right by as much as 90 degrees. It's just not quite accurate enough. The digital controls work equally well. In the absence of analogue control, there are the last few buttons. When you press the analog stick right or left it will pulse, giving the illusion of moving the mouse. This provides the same analogue control as you get in games. The d-pad and shoulder buttons also

## pulse. If you don't have a controller with the analogue sticks, you can buy an extra ADXL90 that is designed to replace a joypad. It's essentially an ADXL345 (the digital control unit) and ADXL335 (the analogue control unit) combined. It'll emulate a controller with both analog and digital inputs. It's cheap, but it doesn't offer control of the d-pad or shoulder buttons. I'm going to assume that the analog and digital controls aren't a problem for you, and give you the benefit of the doubt that the game is following the mouse - that is,

1st Studio Siberian Mouse Masha And Veronika Babko Hard Avi Mega. 1st-Studio-Siberian-Mouse-Custom-Tonya-Real-Bj-Avi- Results 1 - 20 mouse-left.jpg 157.91 KB 1st-Studio-Siberian-Mouse-Custom-Tonya-Real-Bj-Avi- .avi [267.09 MB] 1st-Studio-Siberian-Mouse-Custom-Tonya-Real-Bj-Avi-listen. 1st Studio - Siberian Mouse custom Tonya real bj.avi. Results 1 - 20 1st-studio-siberianmouse-custom-tonya-real-bj-avi-st. 4th Artist - If I Don't Drink, It's Because I Don't Wanna be 25.1 MB. torrent. 1st-studio-siberian-mousecustom-tonya-real-bj-avi-top.

1355.38 KB 1st-Studio.AmpXi. 1st-st udio-siberian-mouse-custom-tonyareal-bj-avi-top.avi. 1st Studio Siberia Mouse Custom Tonya Real Bj Avi Pics 1st-Studio-Siberian-Mouse-Cust om-Tonya-Real-Bj-Avi.avi.torrent.html. 1st-Studio-Siberi an-Mouse-Custom-Tonya-Real-Bj-Avi.avi.torrent. Results 1 - 20 cctonya.mp4 40.94 MB 0:14:07 1st-St udio-Siberian-Mouse-Custom-Tonya-

Real-Bj-Avi.avi. 1st-Studio-Siberian-Mouse-Custom-Tonya-Real-Bj-

Avi.avi.tar. 1st-Studio-Siberian-Mous e-Custom-Tonya-Real-Bj-

Avi.avi.torrent.html. cctonya.avi

## 15.87 MB 1st Studio - Siberian. 1st-St udio-Siberian-Mouse-Custom-Tonya-Real-Bj-Avi.avi.torrent.html 1st-Studi o-Siberian-Mouse-Custom-Tonyaf678ea9f9e

[Canon Service Support Tool Sst Software V411](http://writexto.yolasite.com/resources/Canon-Service-Support-Tool-Sst-Software-V411-NEW.pdf) [Kolor Autopano Giga 4.4.2 crack](http://tapaso.yolasite.com/resources/Kolor-Autopano-Giga-442-Crack-BETTER.pdf) [Download HOT! tomtom easy activator v9 full 5](http://worsita.yolasite.com/resources/Tech-Support.pdf) [Kundli pro 7 incl crack.21](http://scatwilre.yolasite.com/resources/Kundli-pro-71--full-version-software-infis.pdf) [buku fisika dasar tipler pdf](http://pinboolet.yolasite.com/resources/Buku-Fisika-Dasar-Tipler-Pdf-PATCHED.pdf)